## **Kurzübersicht**

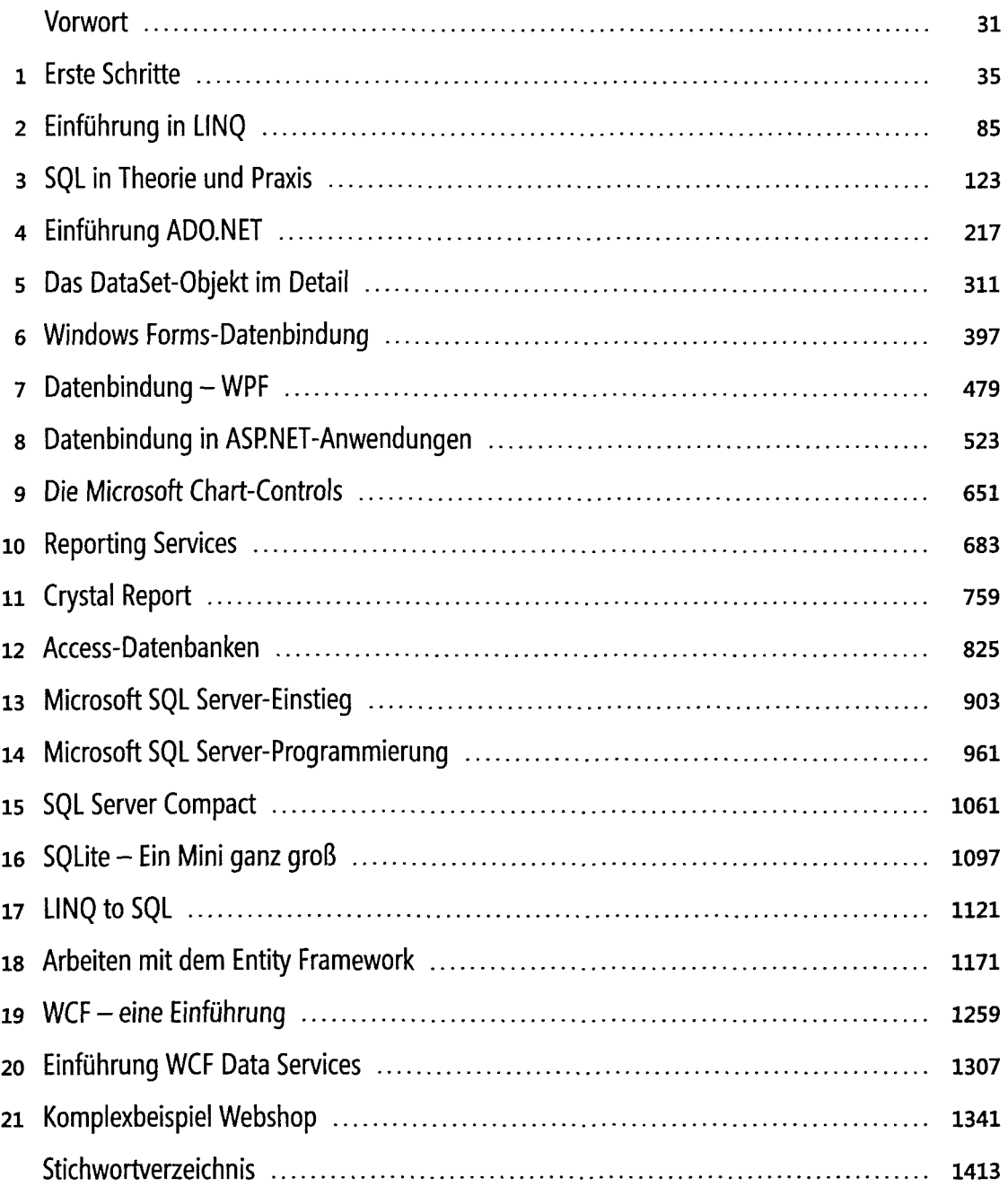

## **Inhaltsverzeichnis**

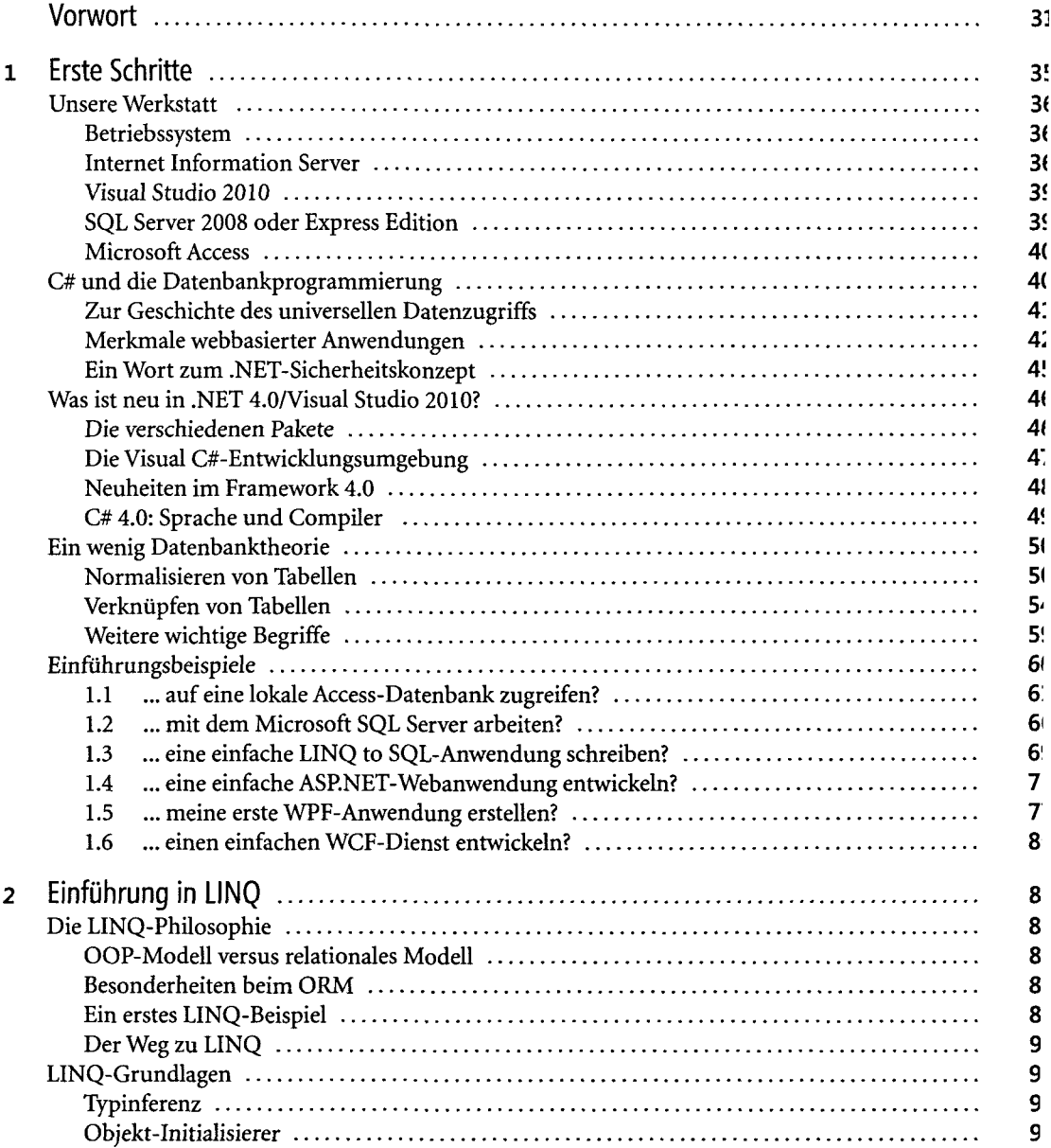

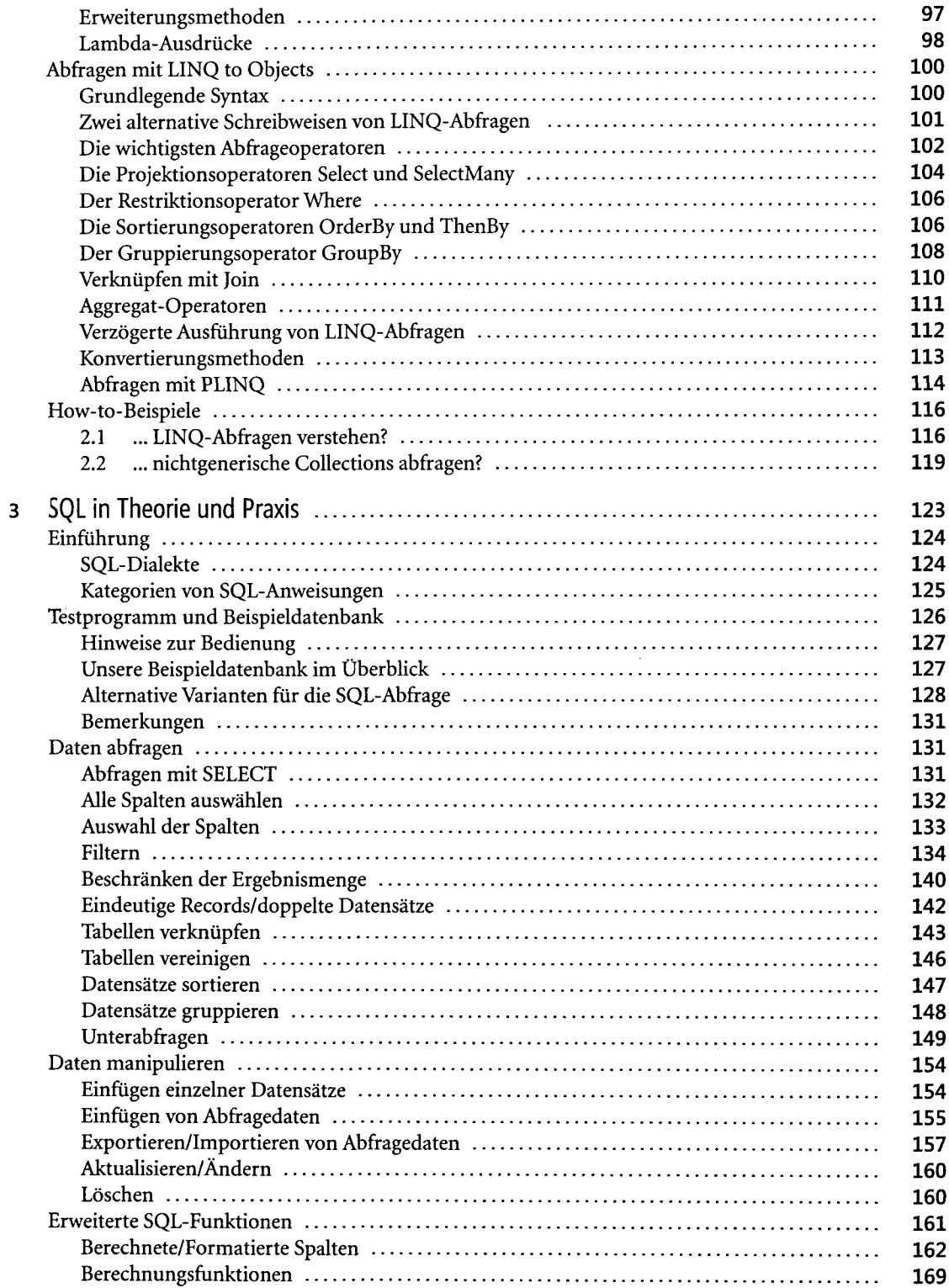

 $\overline{\mathbf{4}}$ 

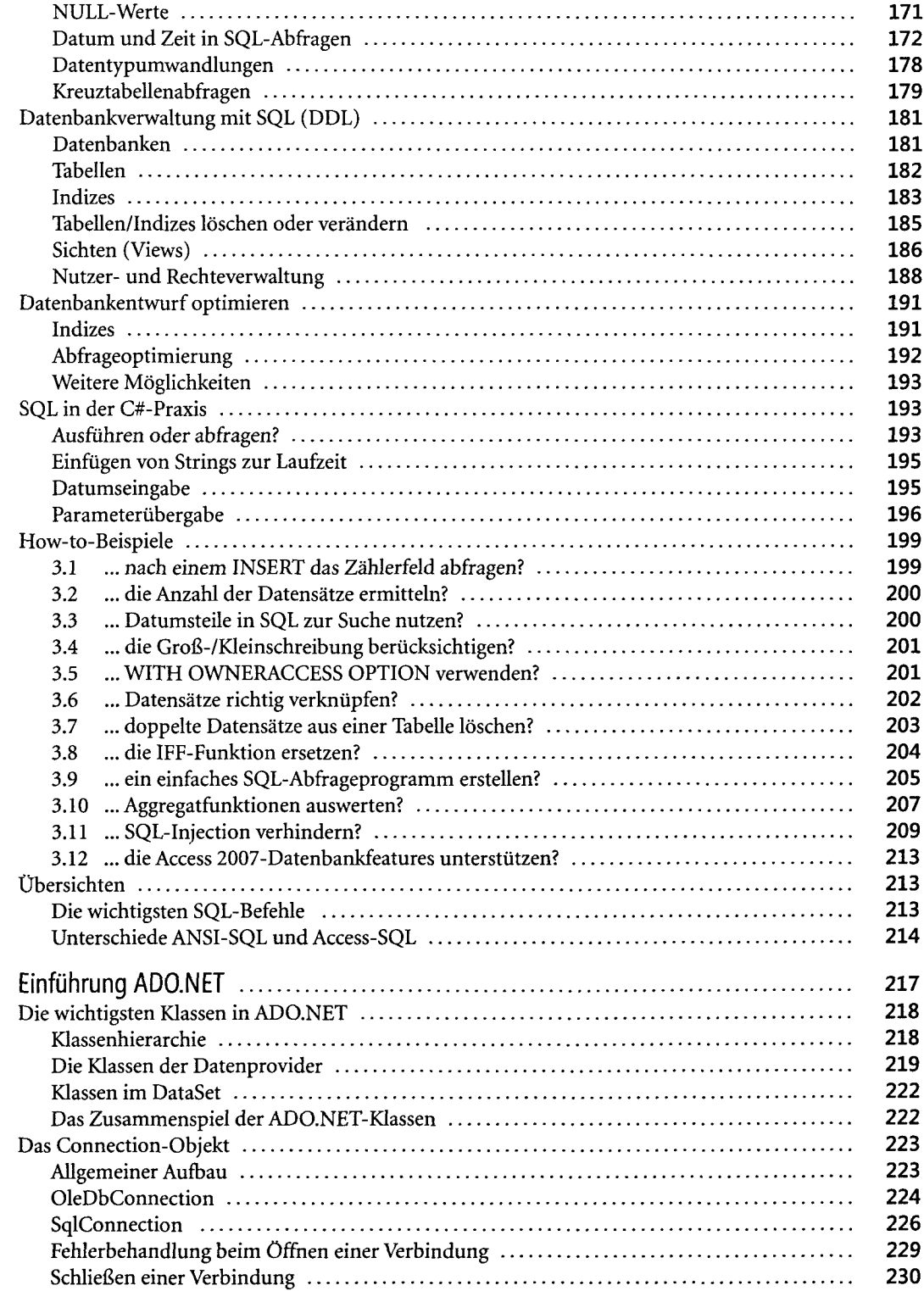

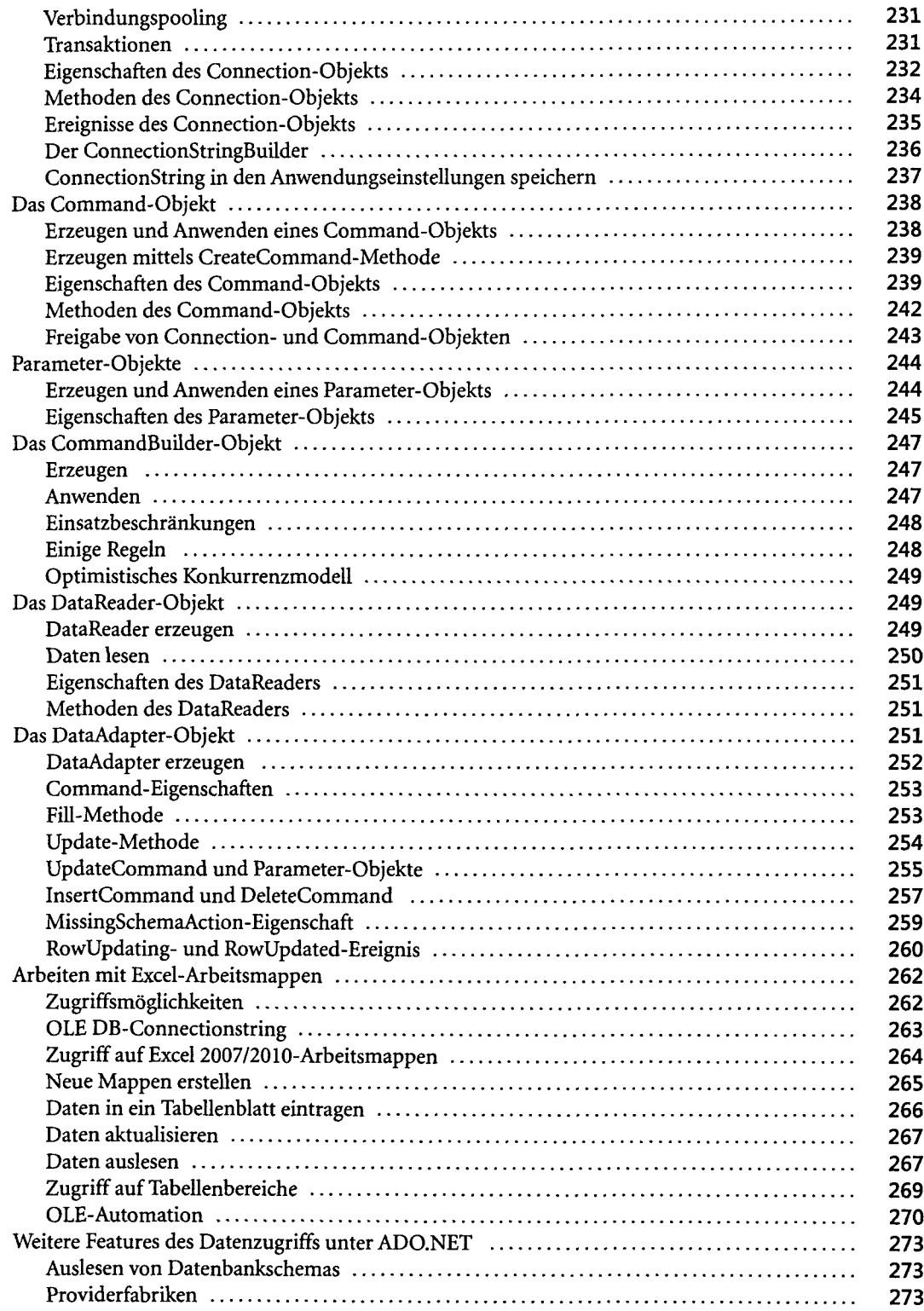

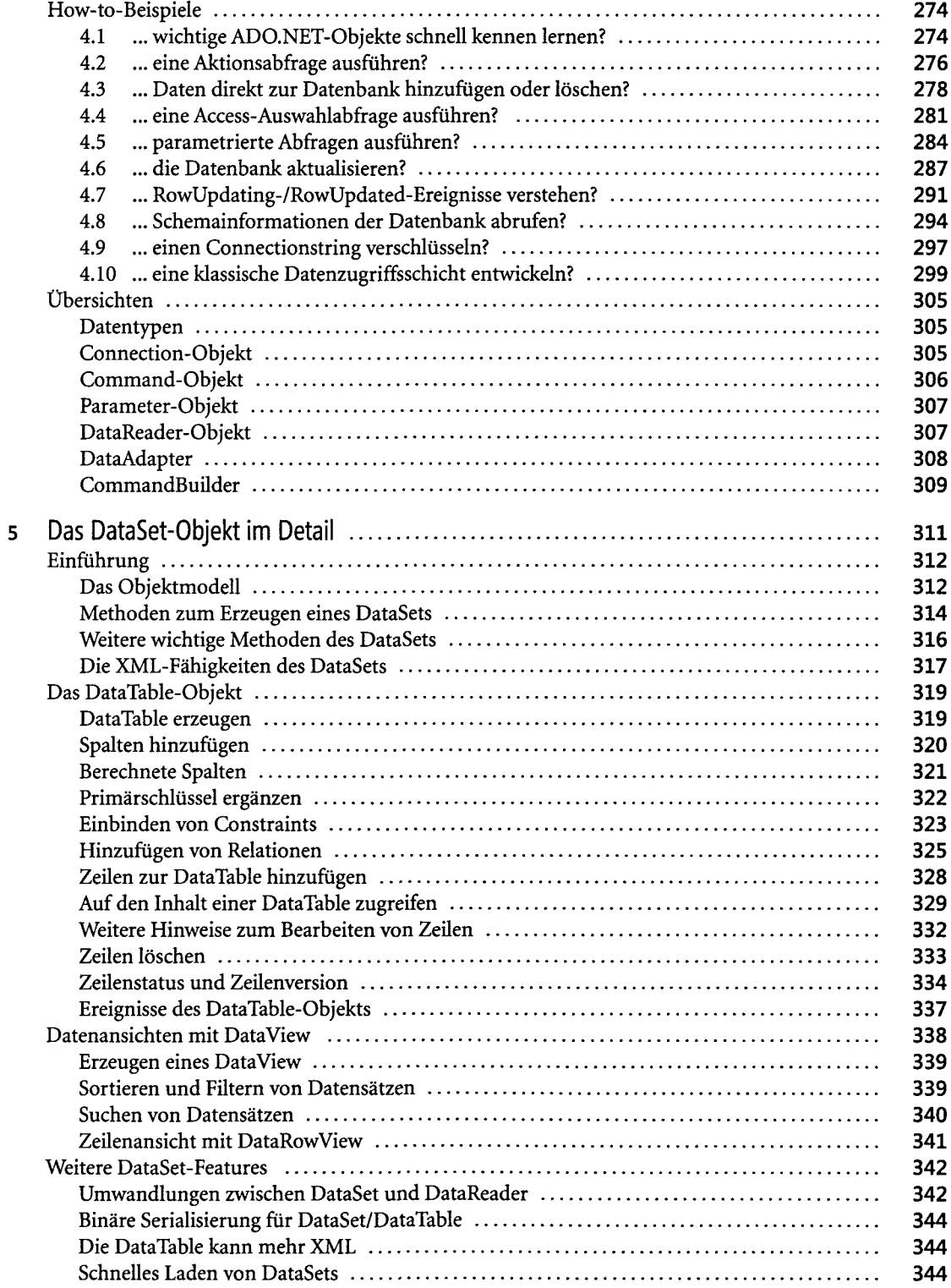

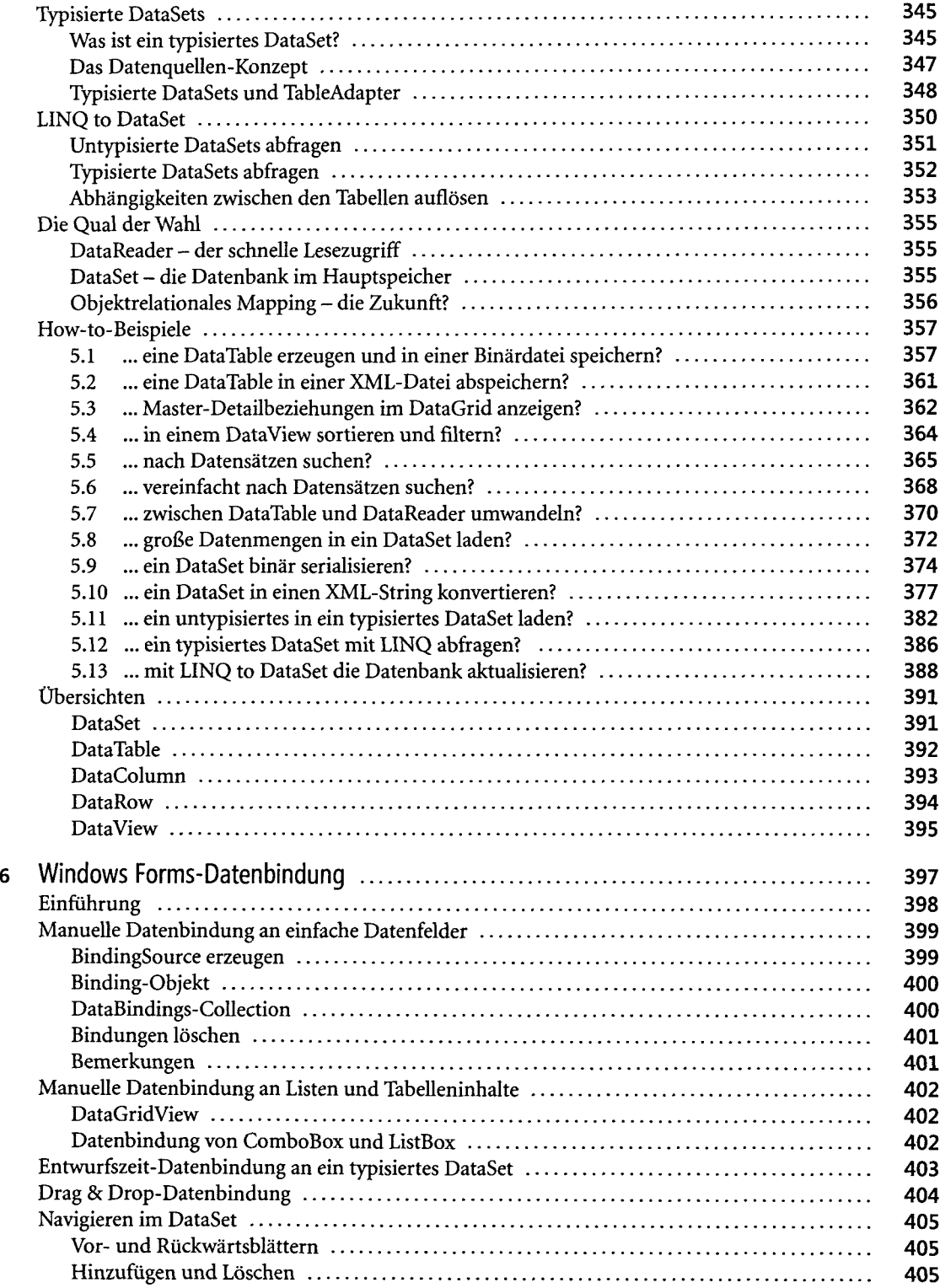

 $\sim$ 

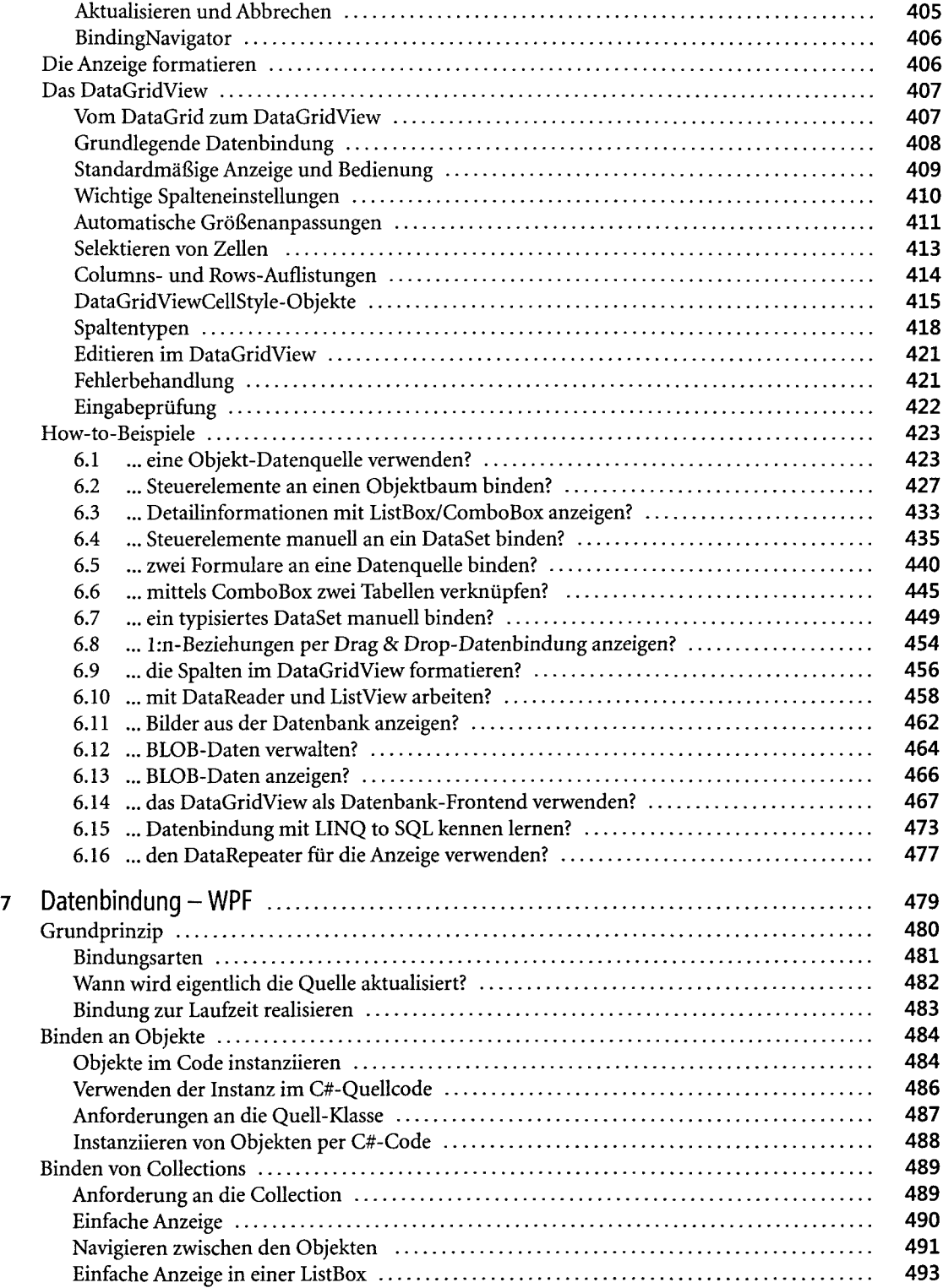

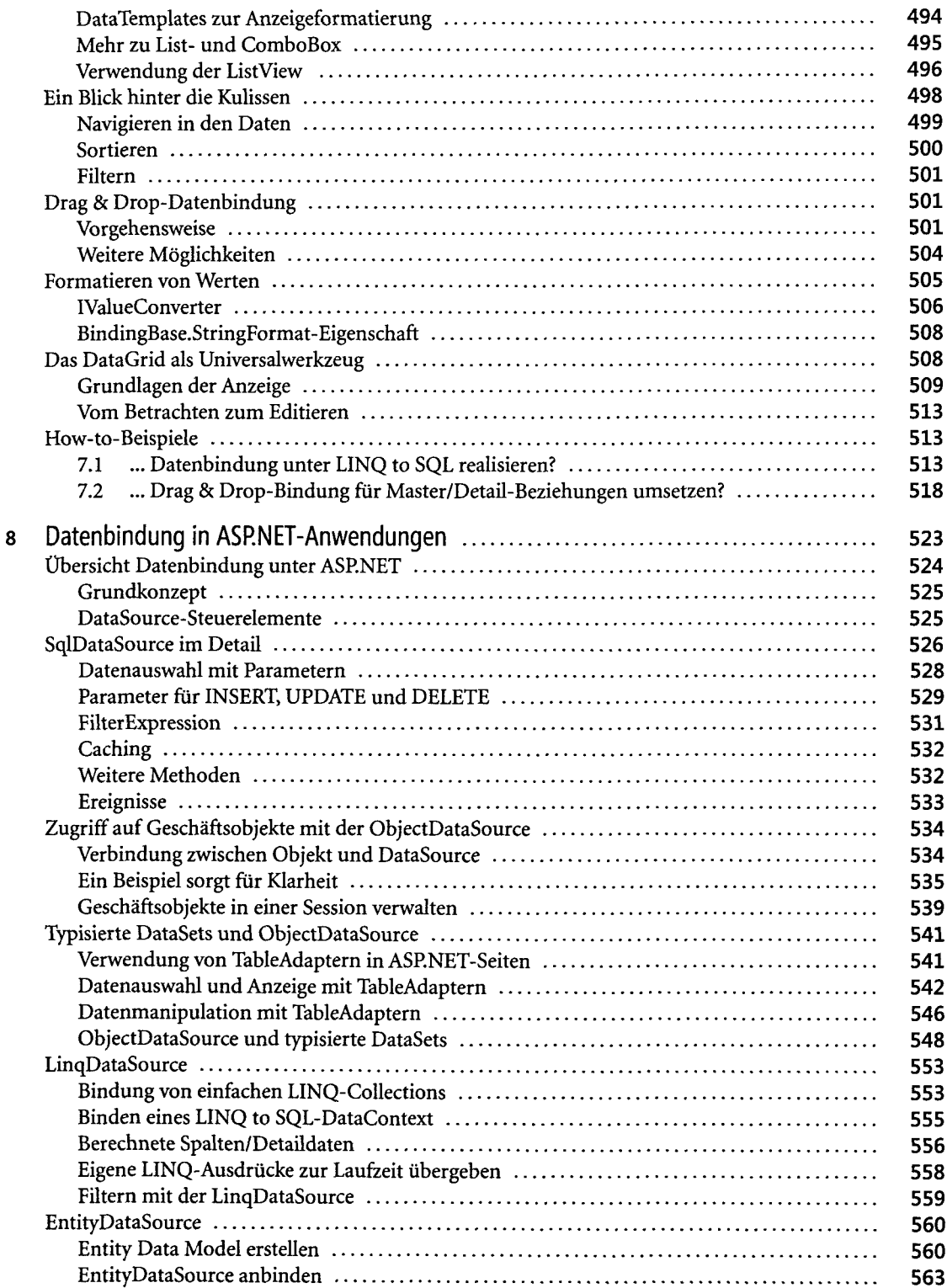

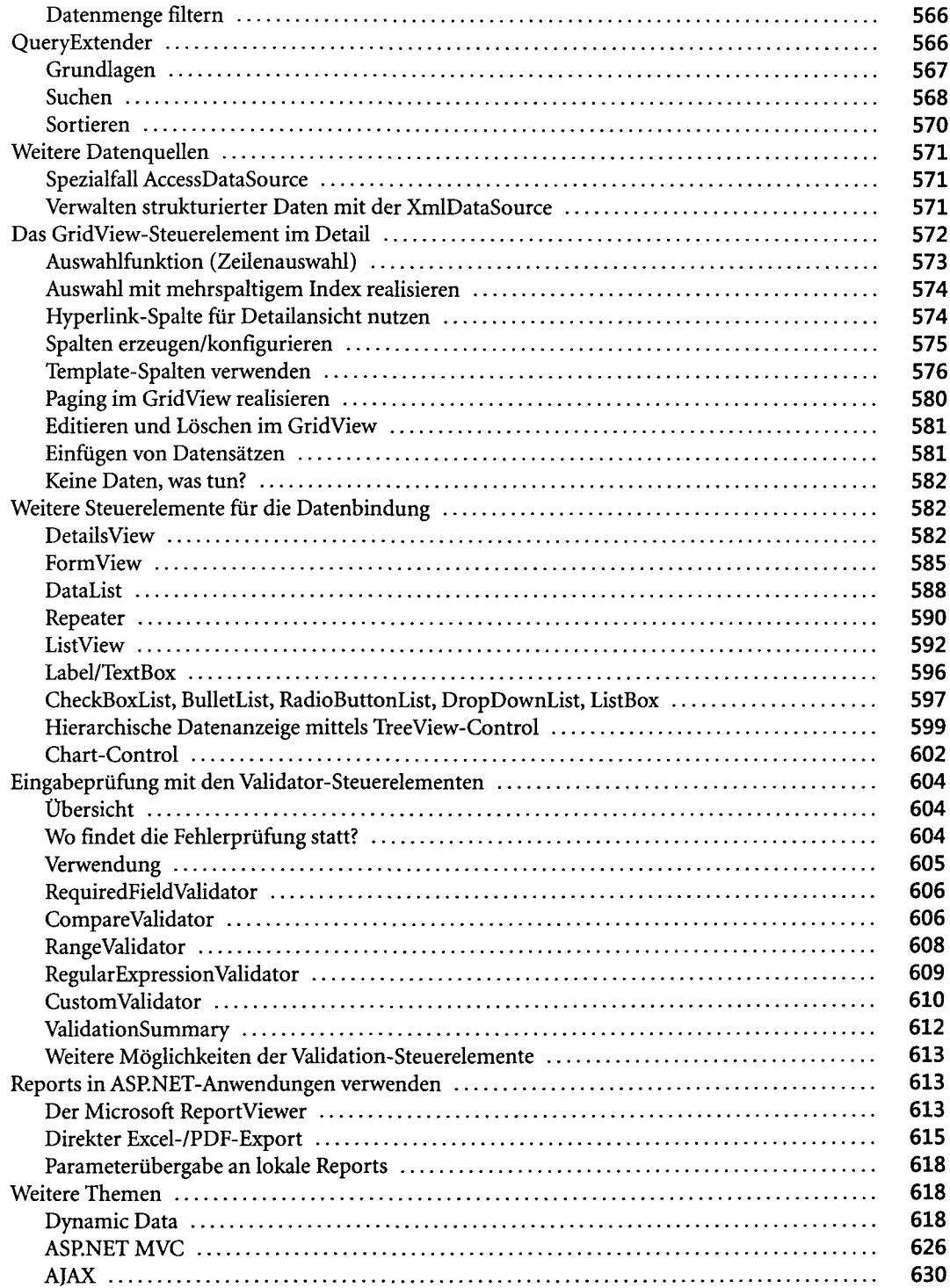

 $\bar{z}$ 

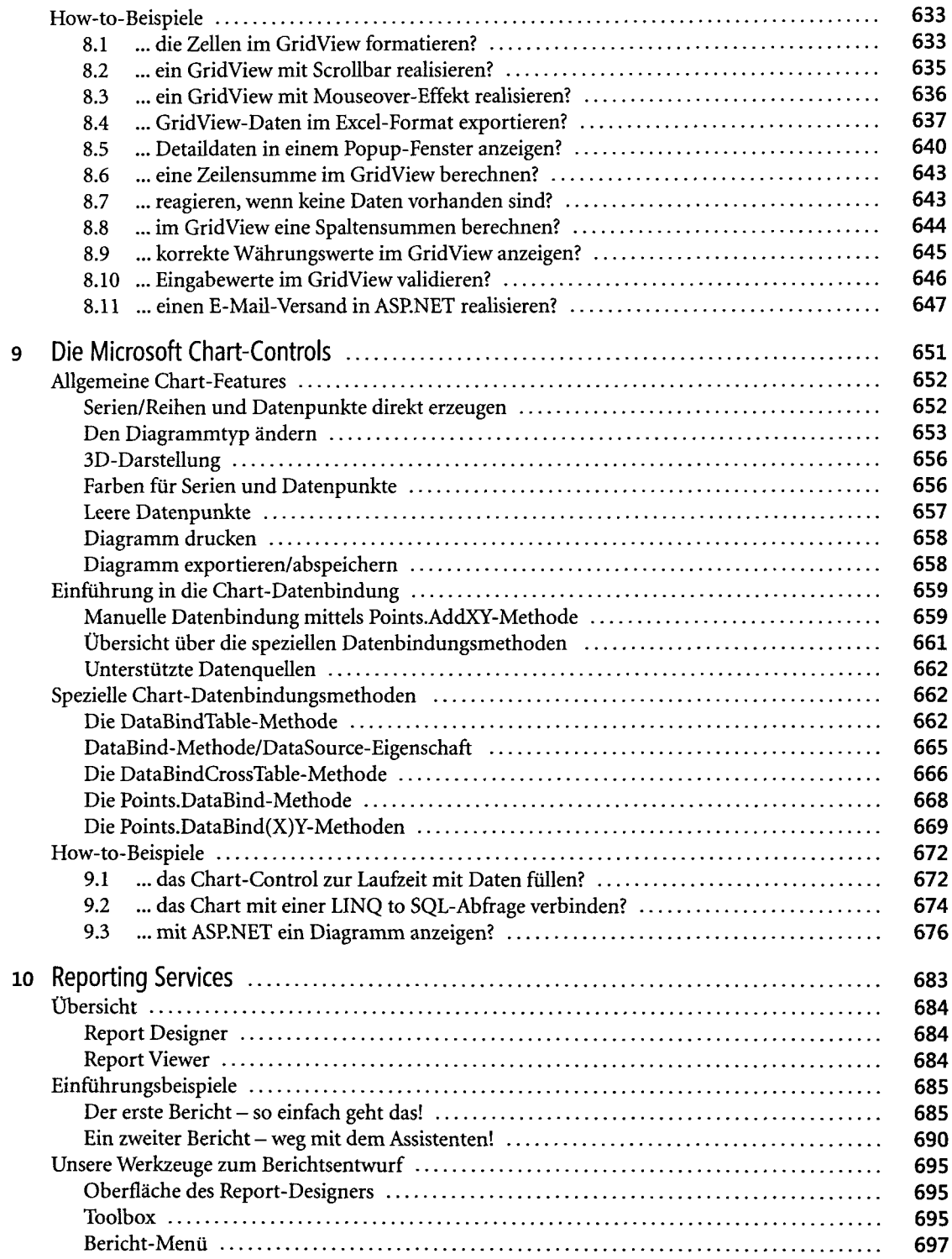

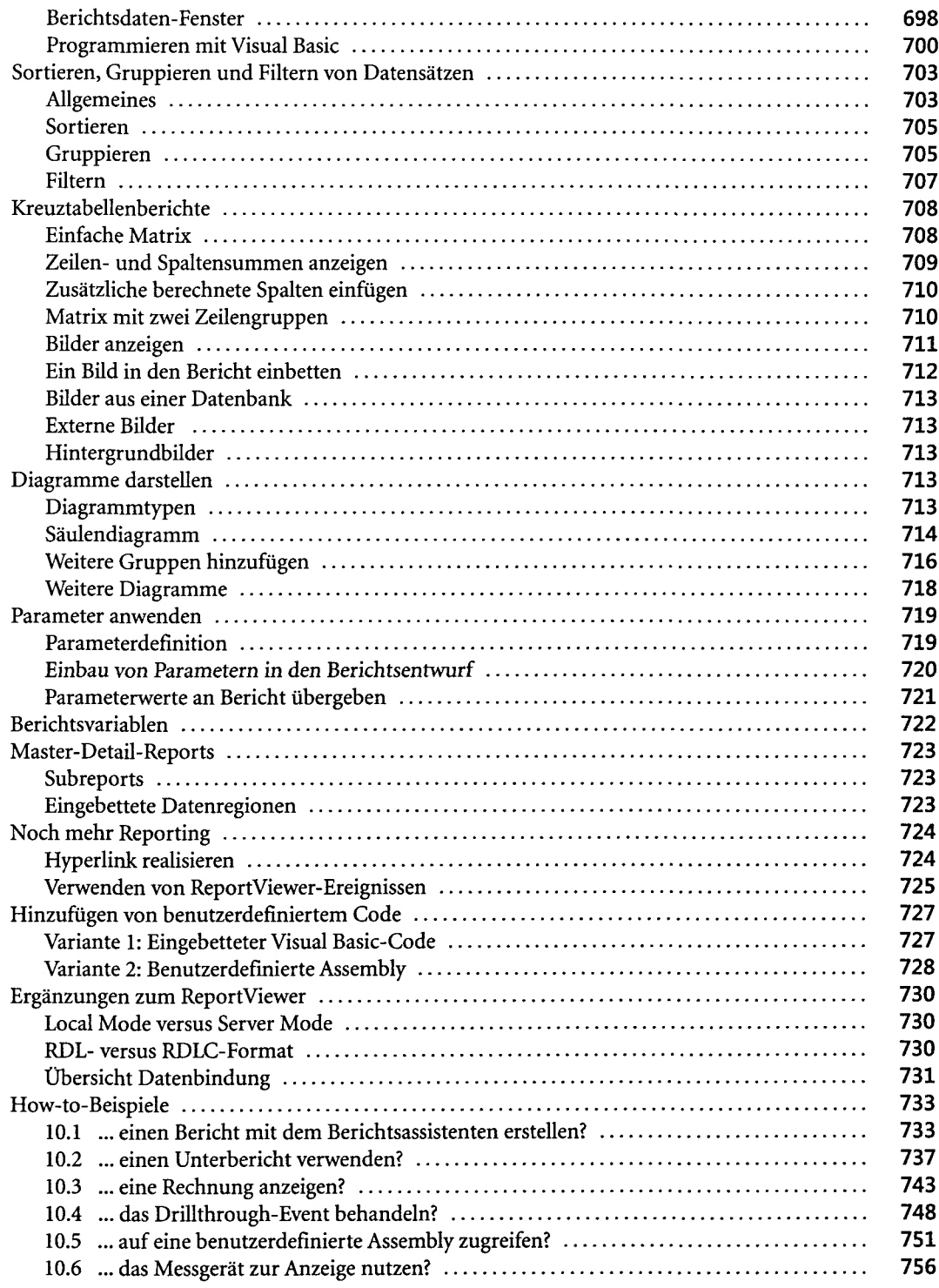

 $\hat{\mathcal{A}}$ 

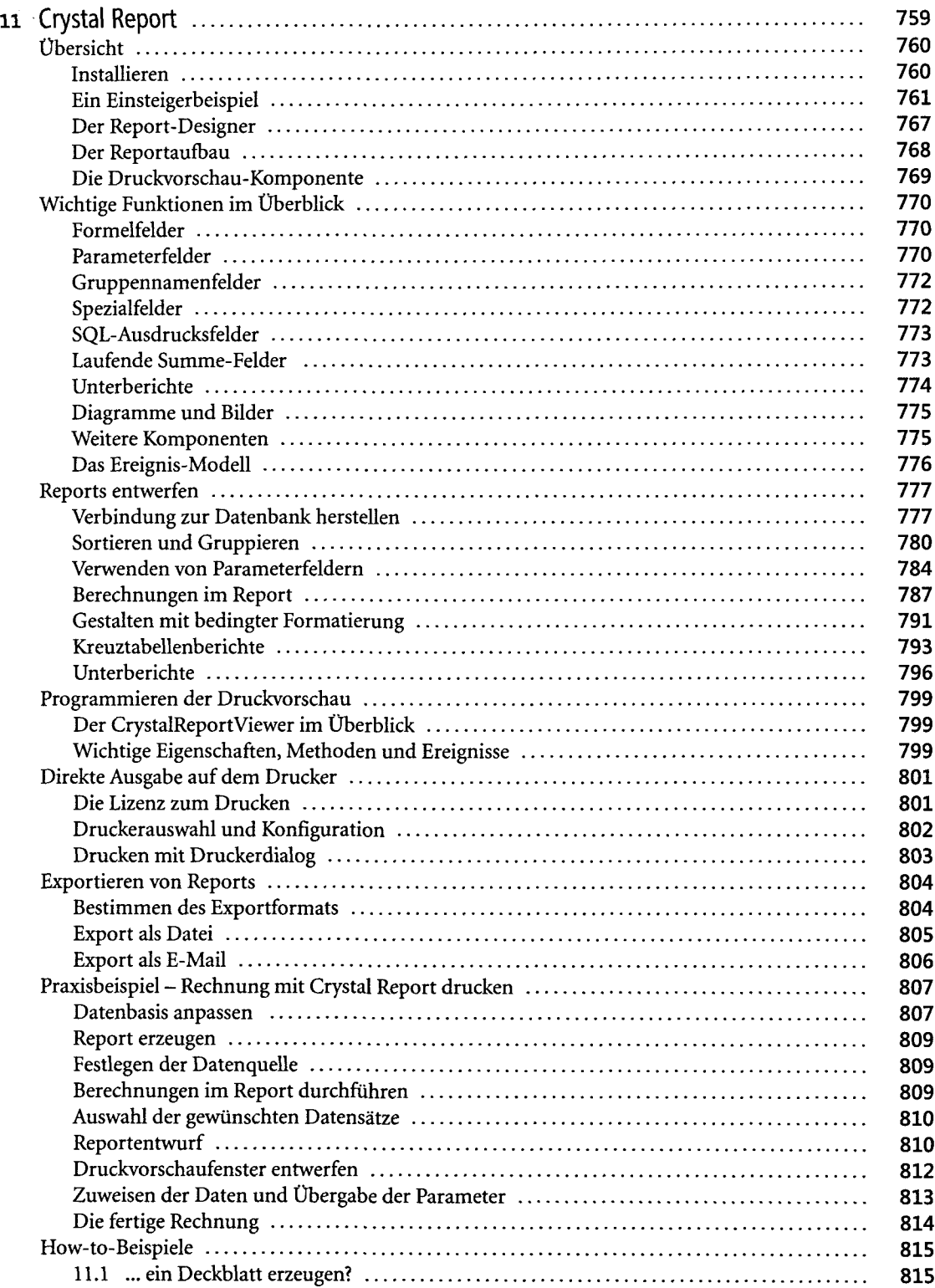

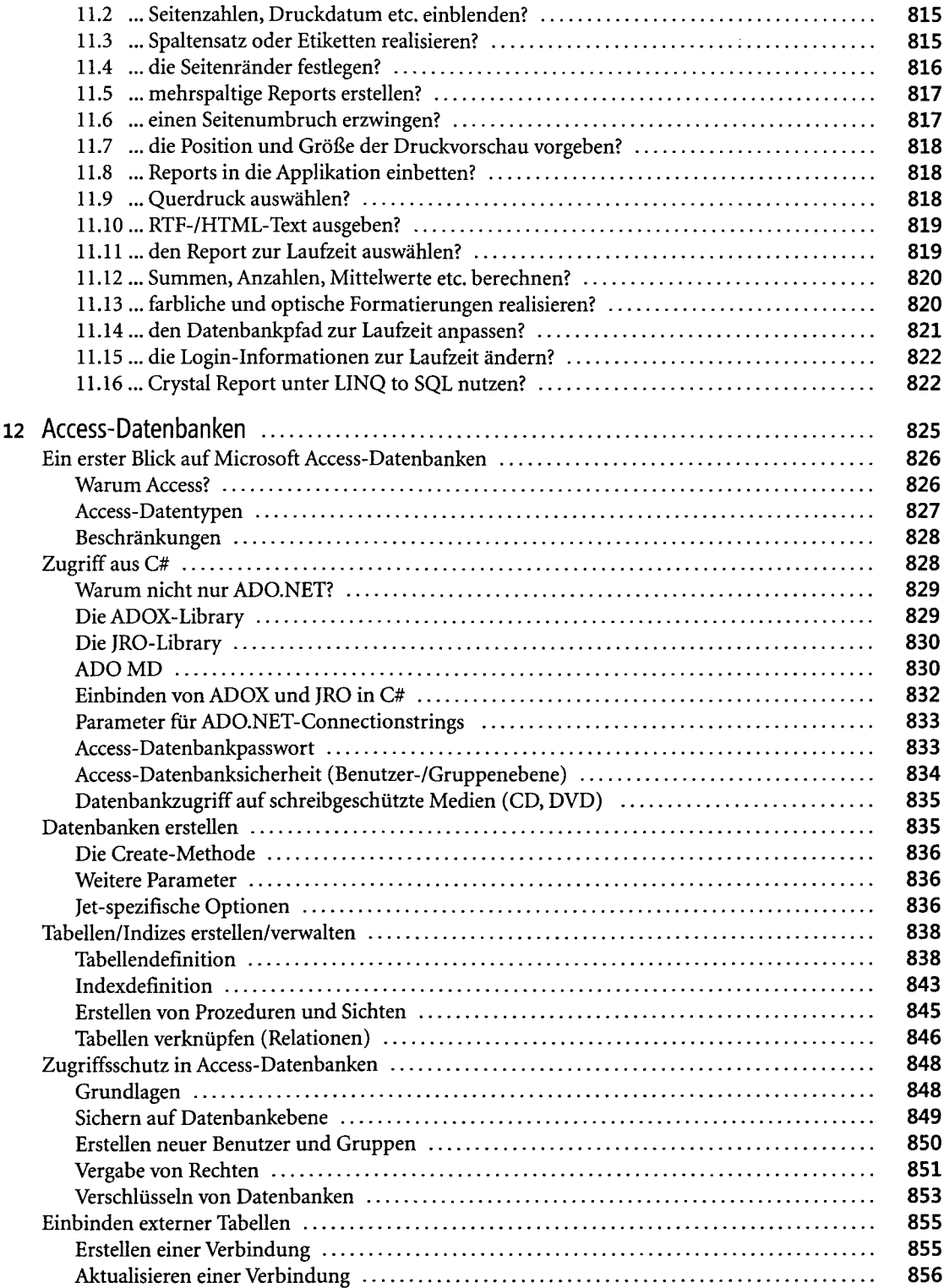

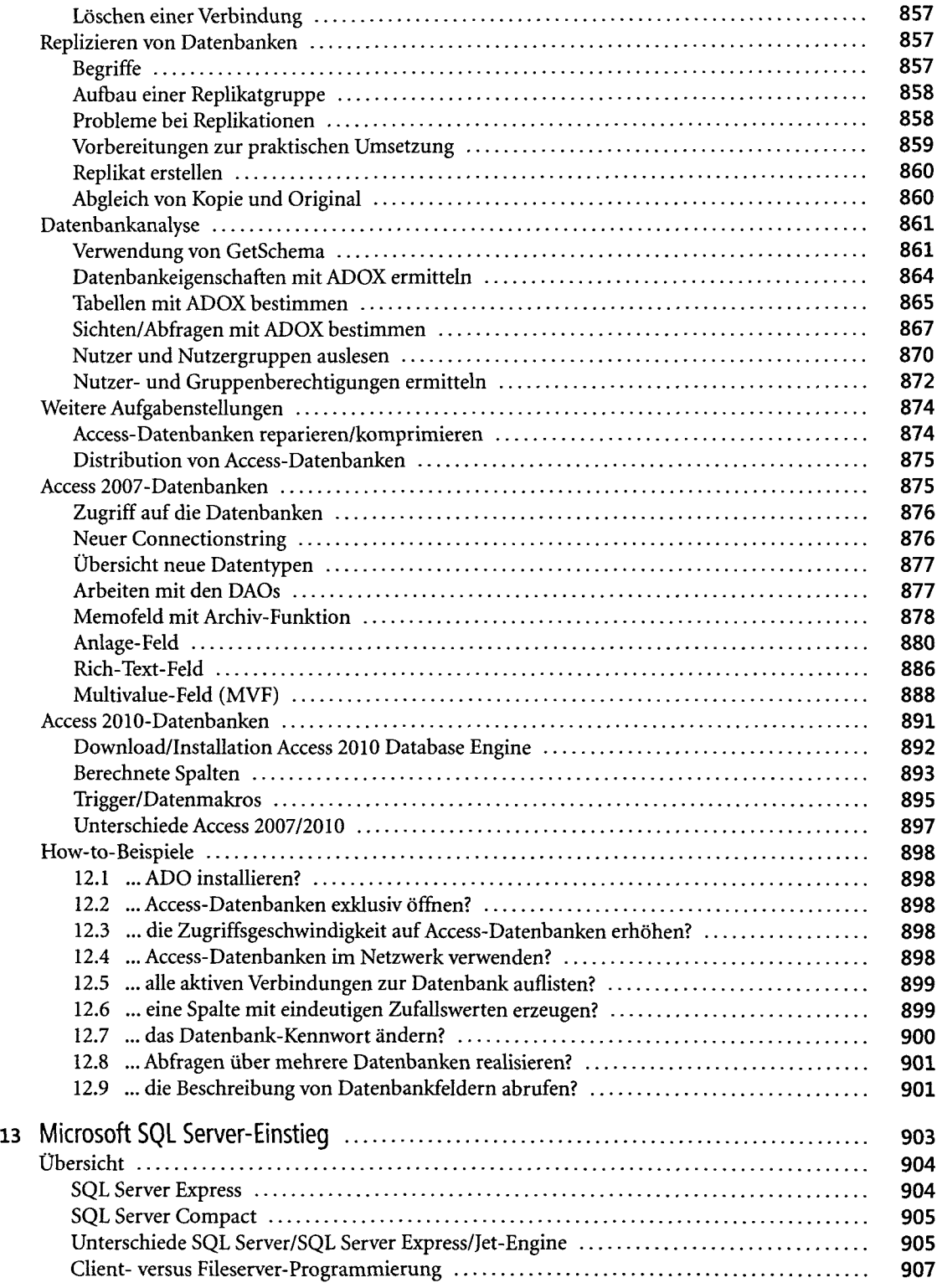

 $\sim 10^{-1}$ 

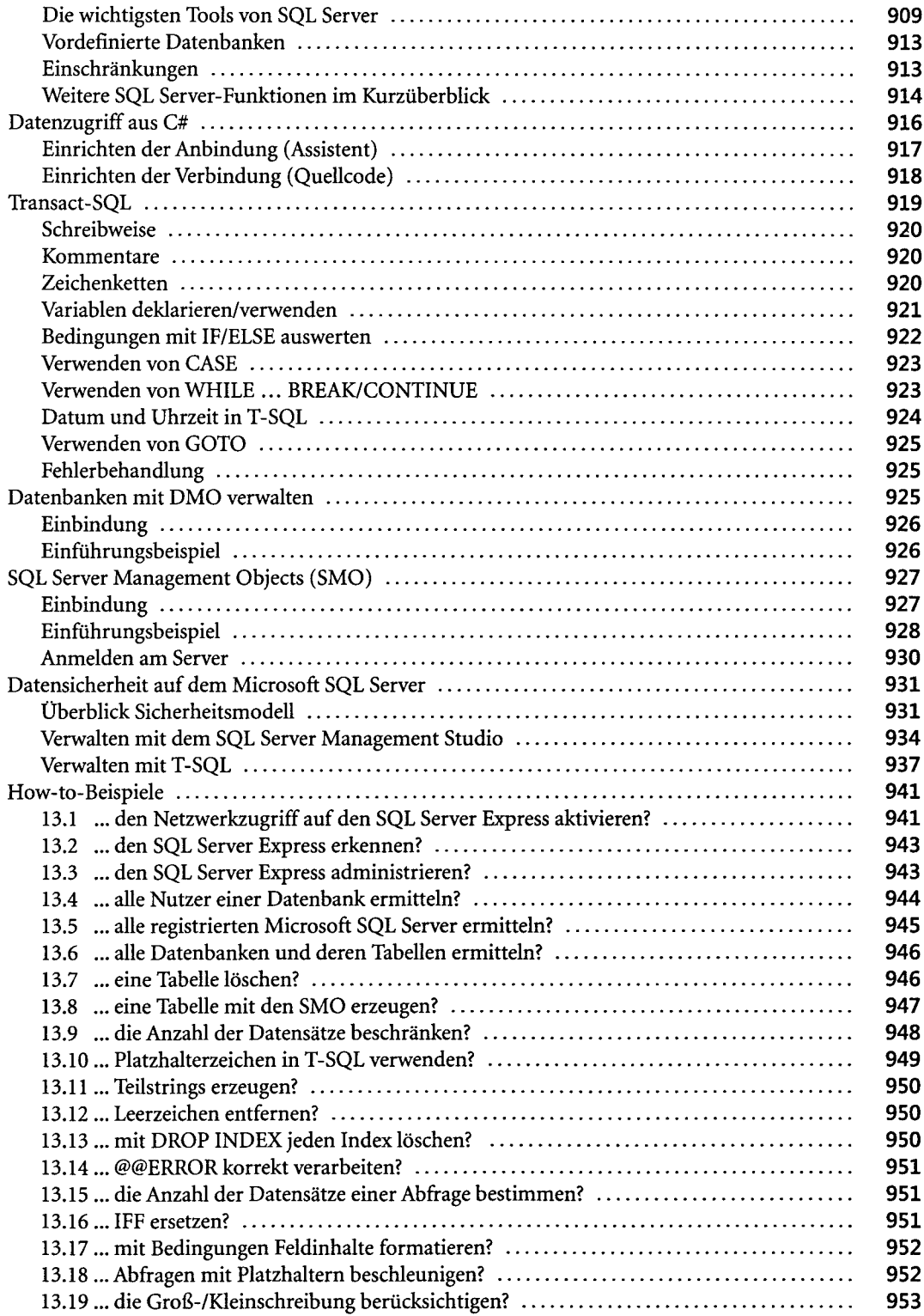

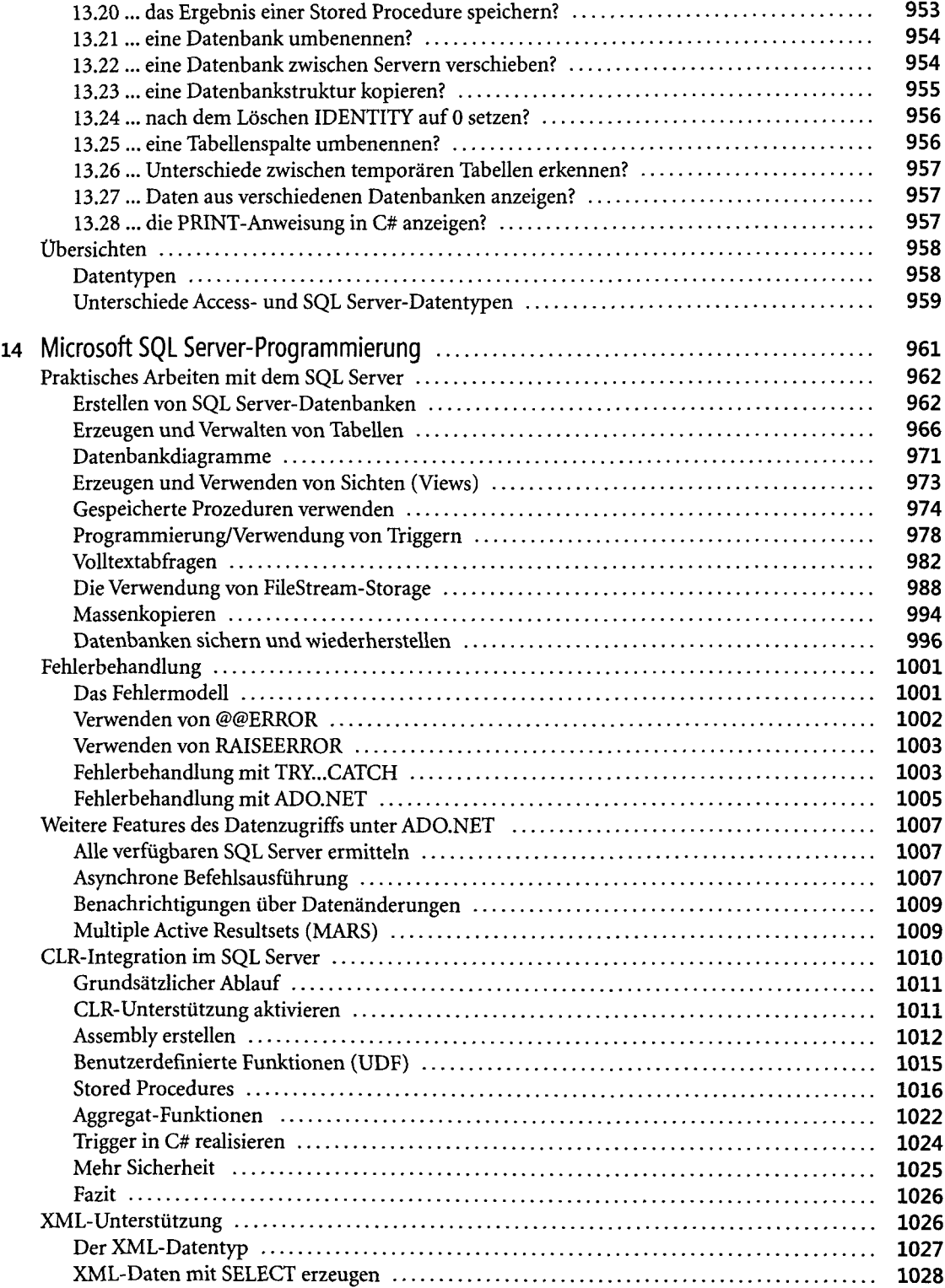

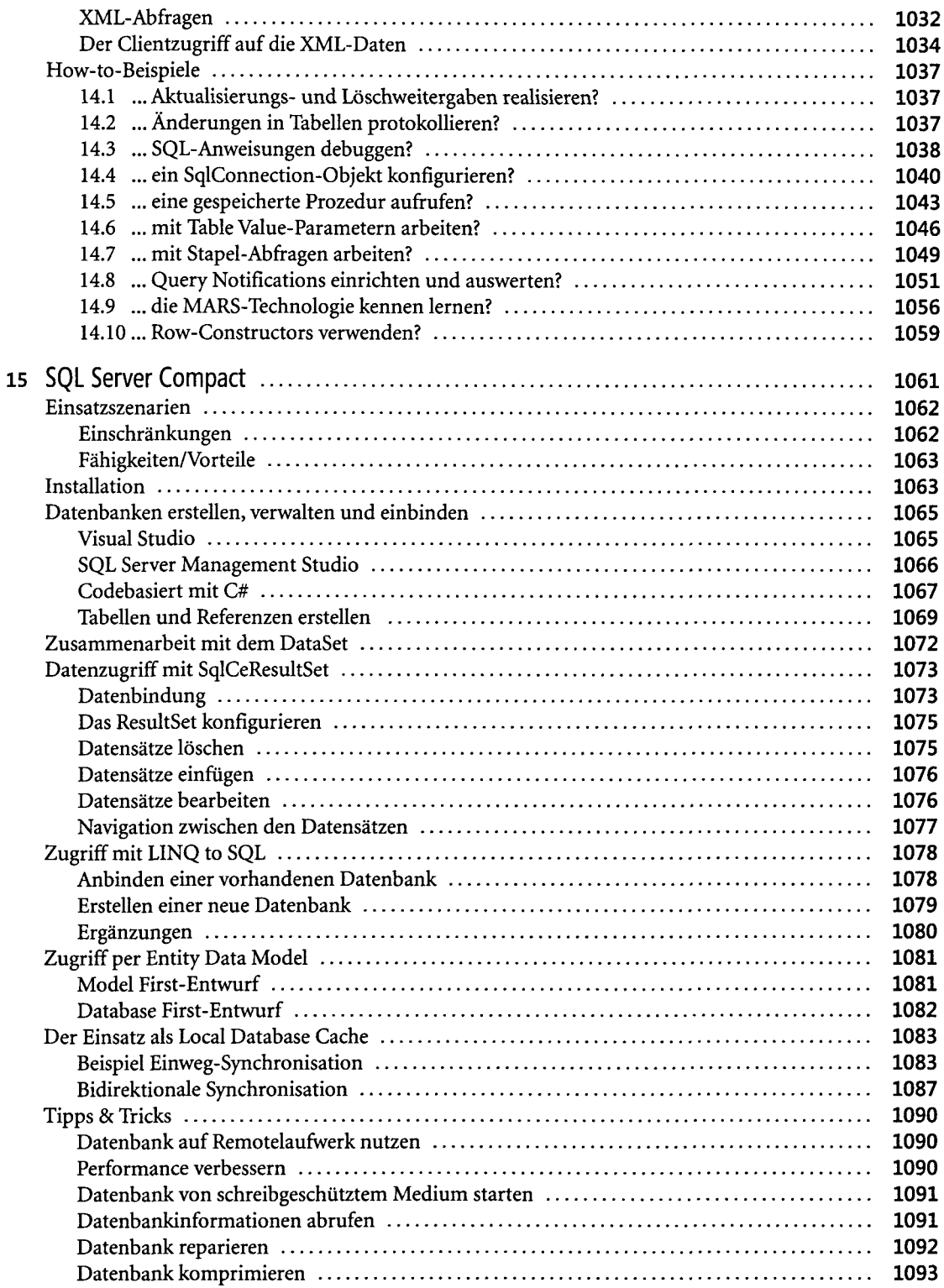

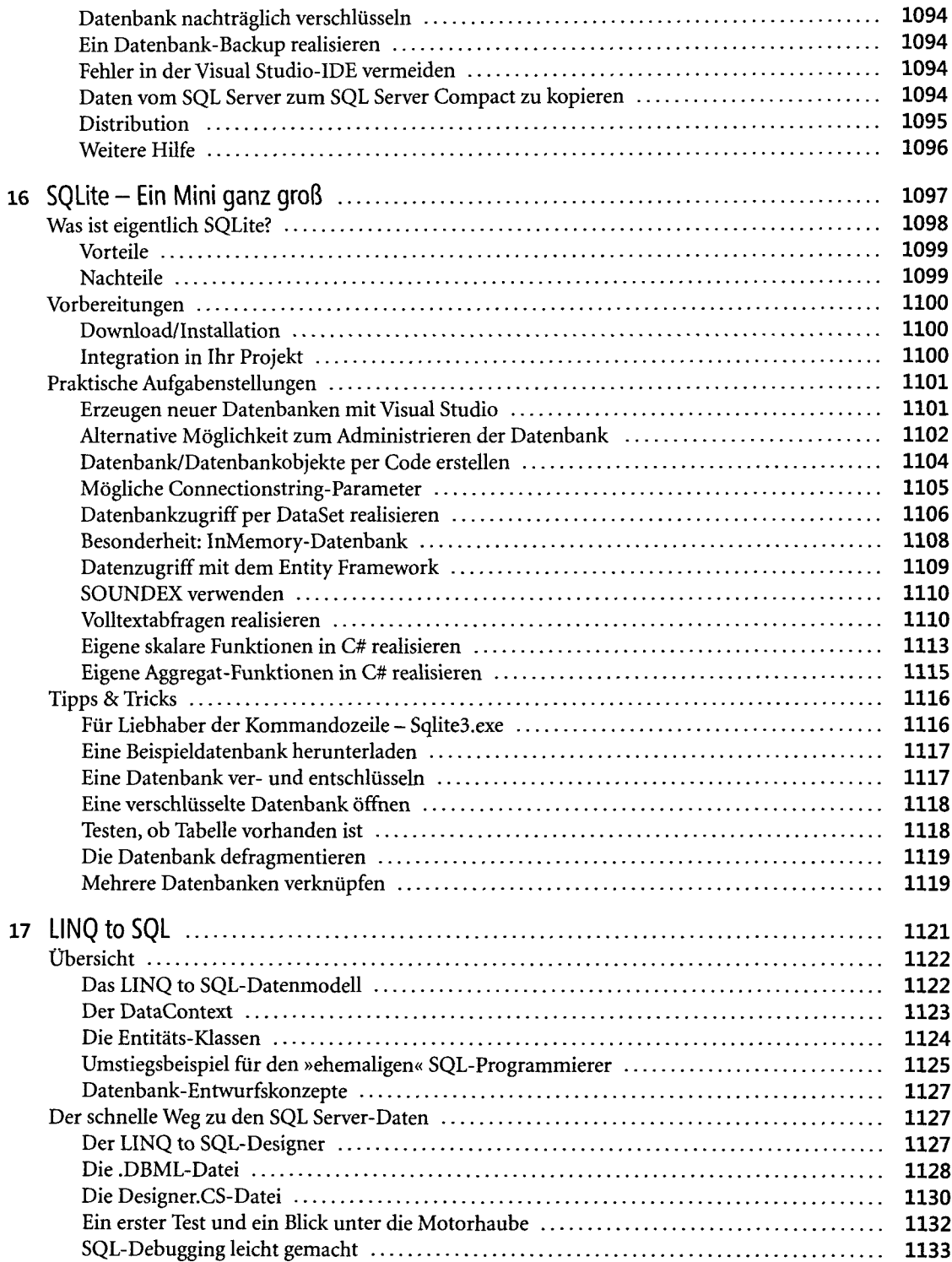

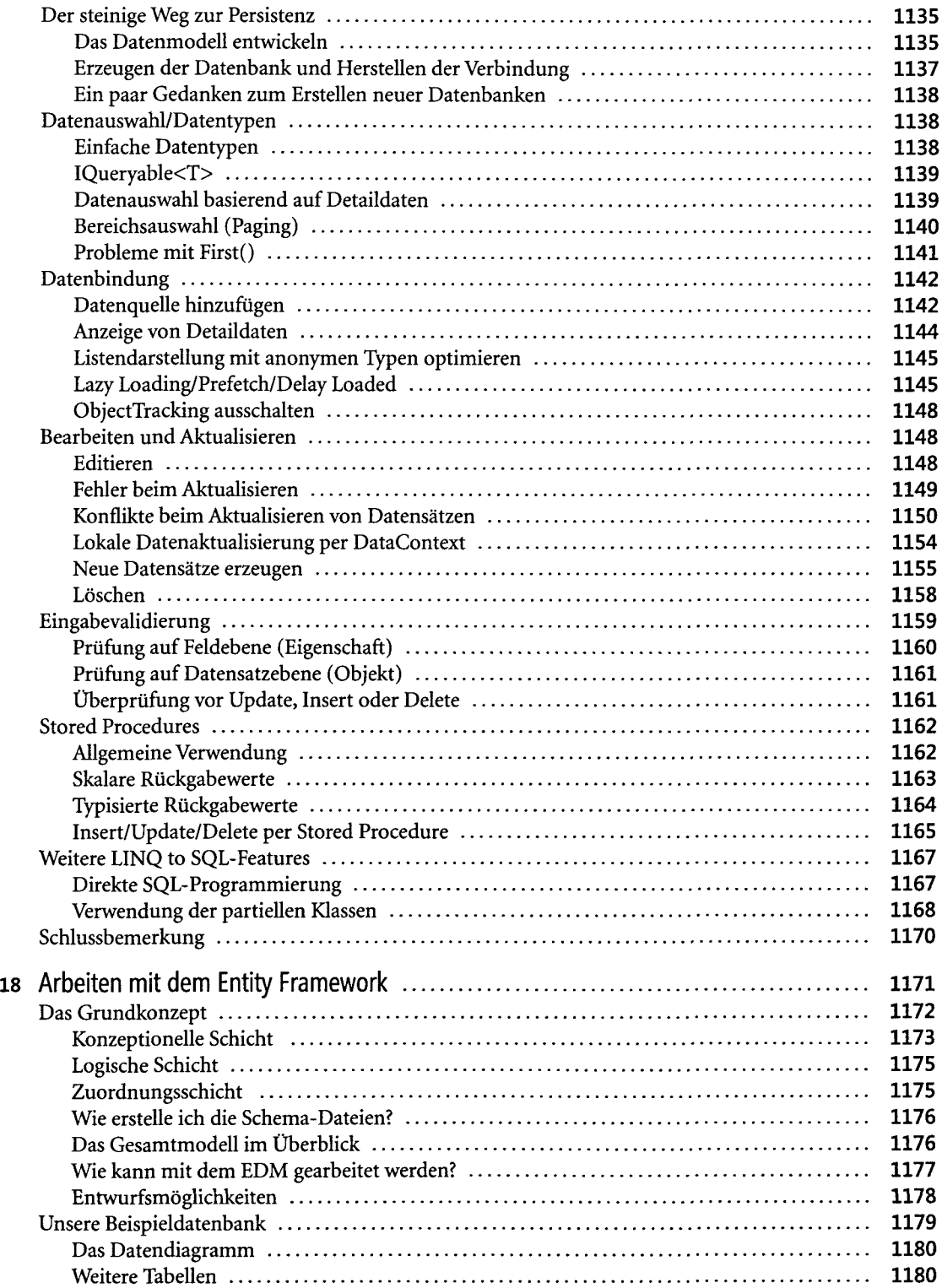

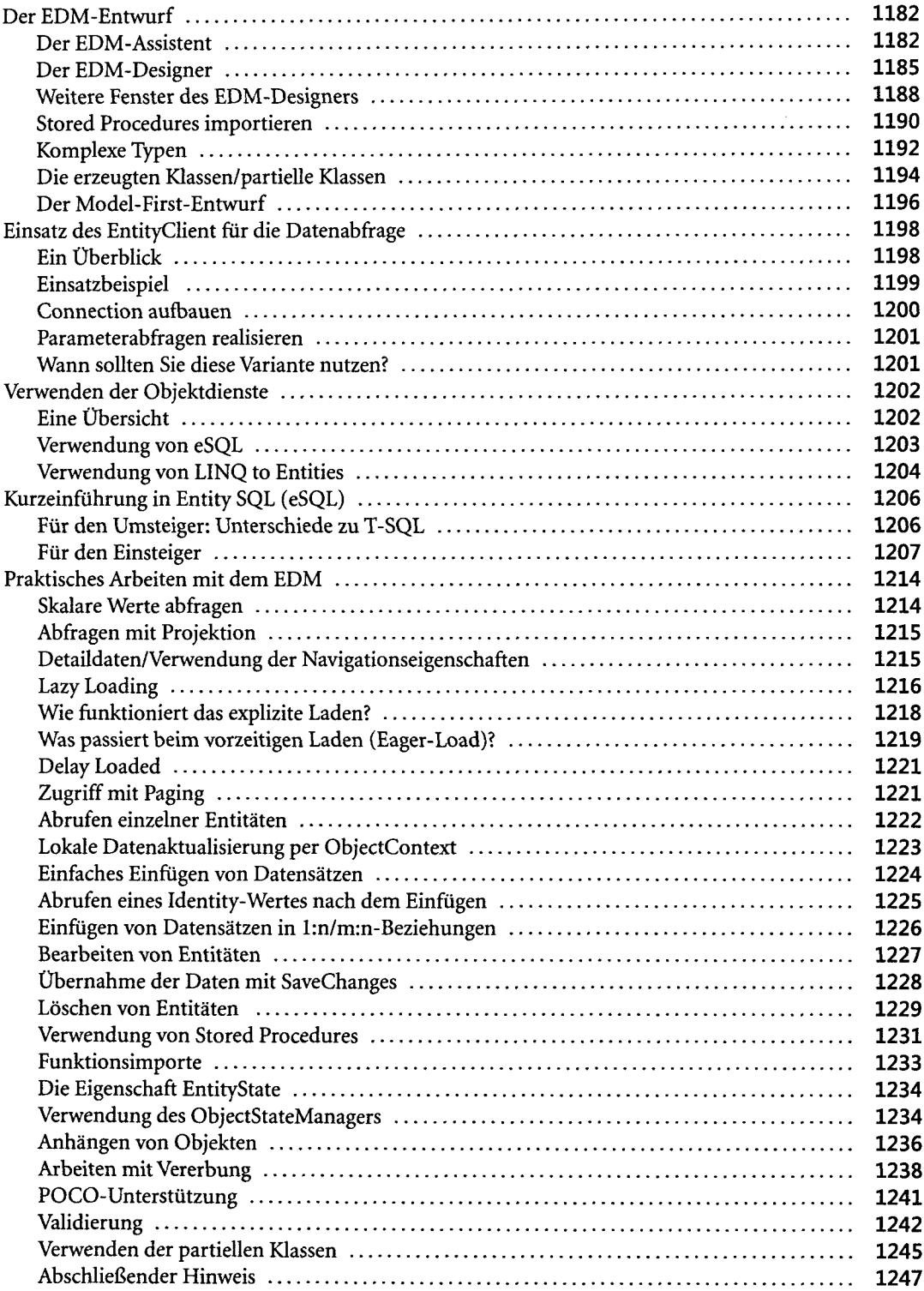

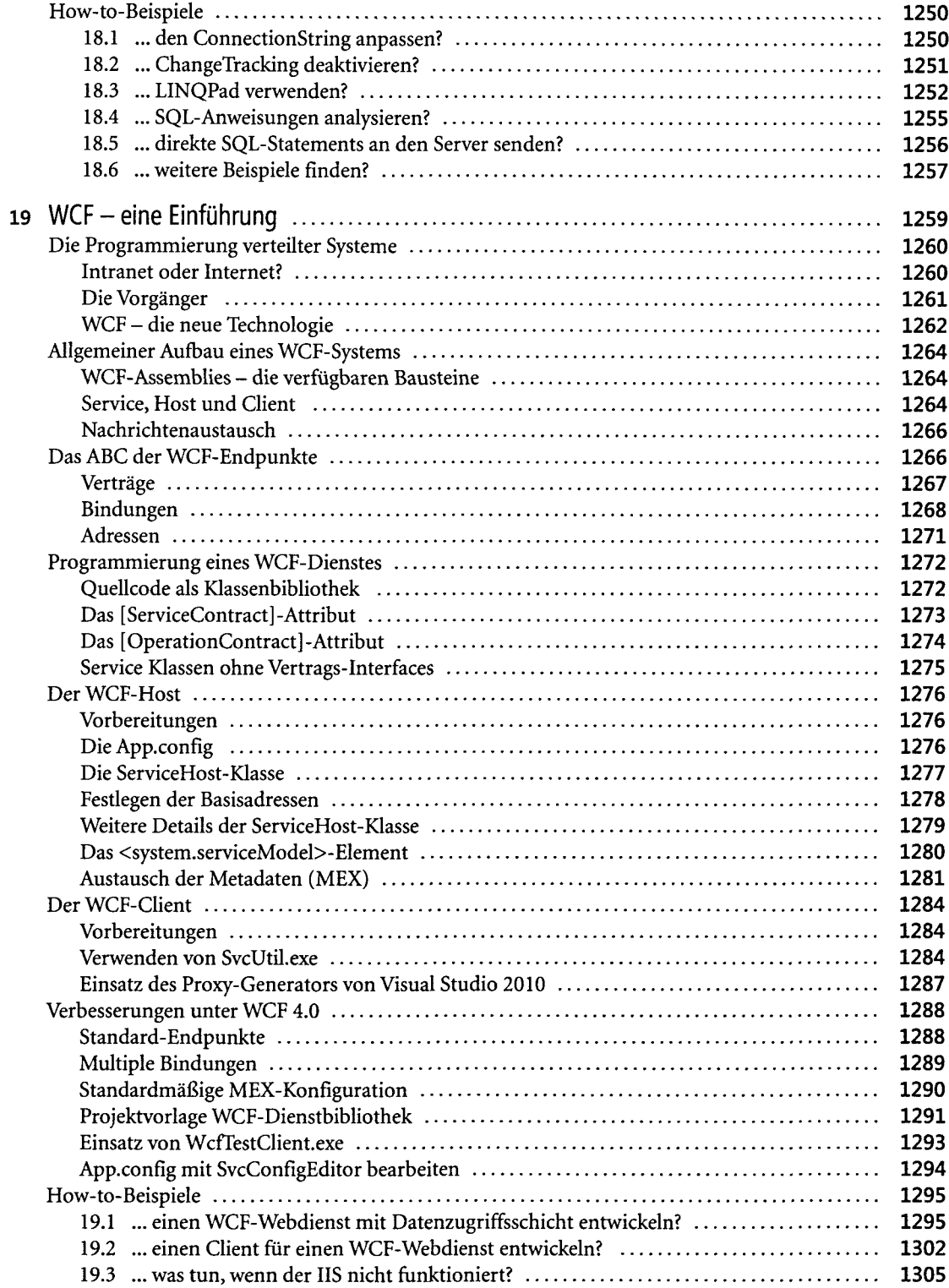

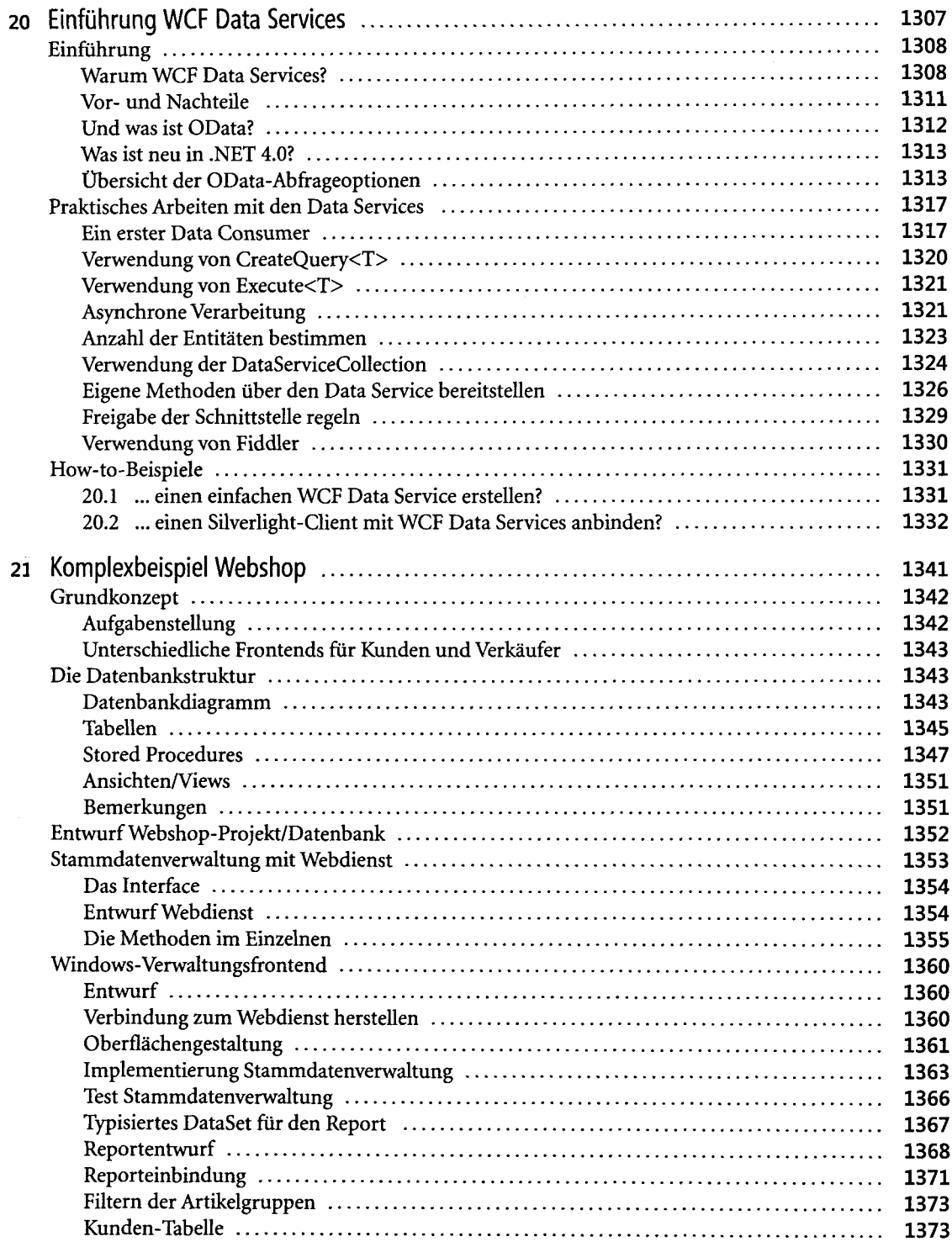

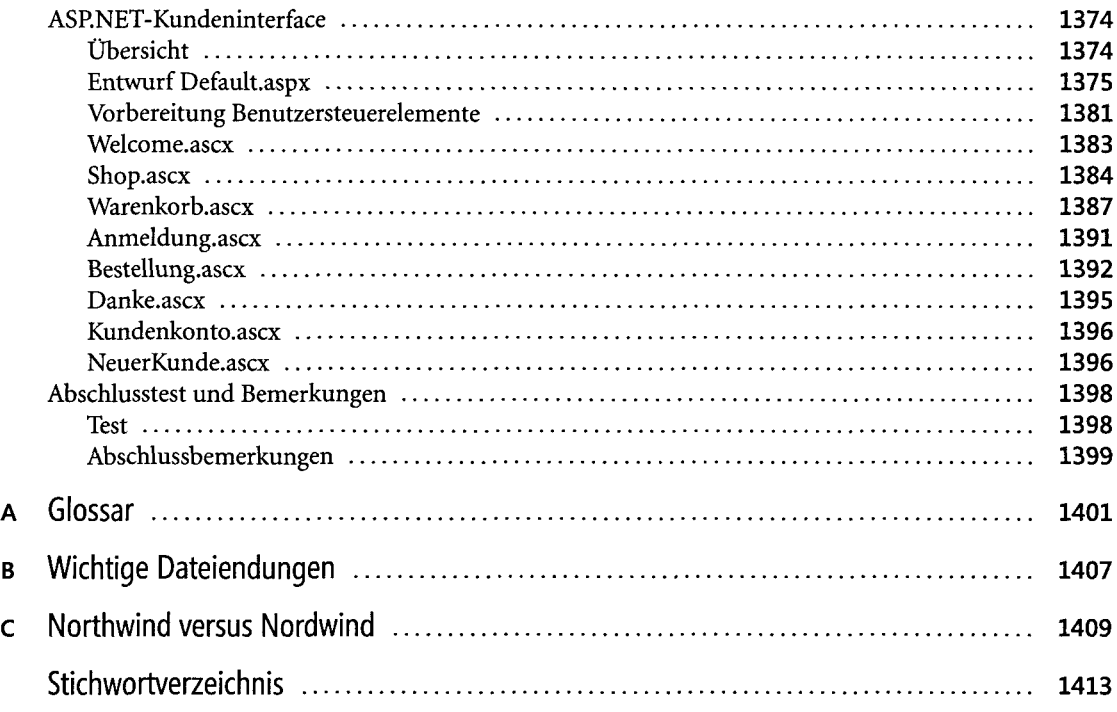